МИНИСТЕРСТВО ОБРАЗОВАНИЯ РЕСПУБЛИКИ БЕЛАРУСЬ БЕЛОРУССКИЙ НАЦИОНАЛЬНЫЙ ТЕХНИЧЕСКИЙ УНИВЕРСИТЕТ ФИЛИАЛ БНТУ «СОЛИГОРСКИЙ ГОСУДАРСТВЕННЫЙ ГОРНО-ХИМИЧЕСКИЙ КОЛЛЕДЖ»

# МЕТОДИЧЕСКИЕ УКАЗАНИЯ К ОФОРМЛЕНИЮ УЧЕБНЫХ ДОКУМЕНТОВ

СОЛИГОРСК 2023

Разработчики: Преподаватель цикловой комиссии предметов общетехнического модуля и модуля экономики, управления и организации производства Тимофеева Д.С.

Методические указания рассмотрены на совещании председателей цикловых комиссий

Протокол №1 от31 августа 2023 года.

Одобрен и рекомендован к утверждению.

# СОДЕРЖАНИЕ

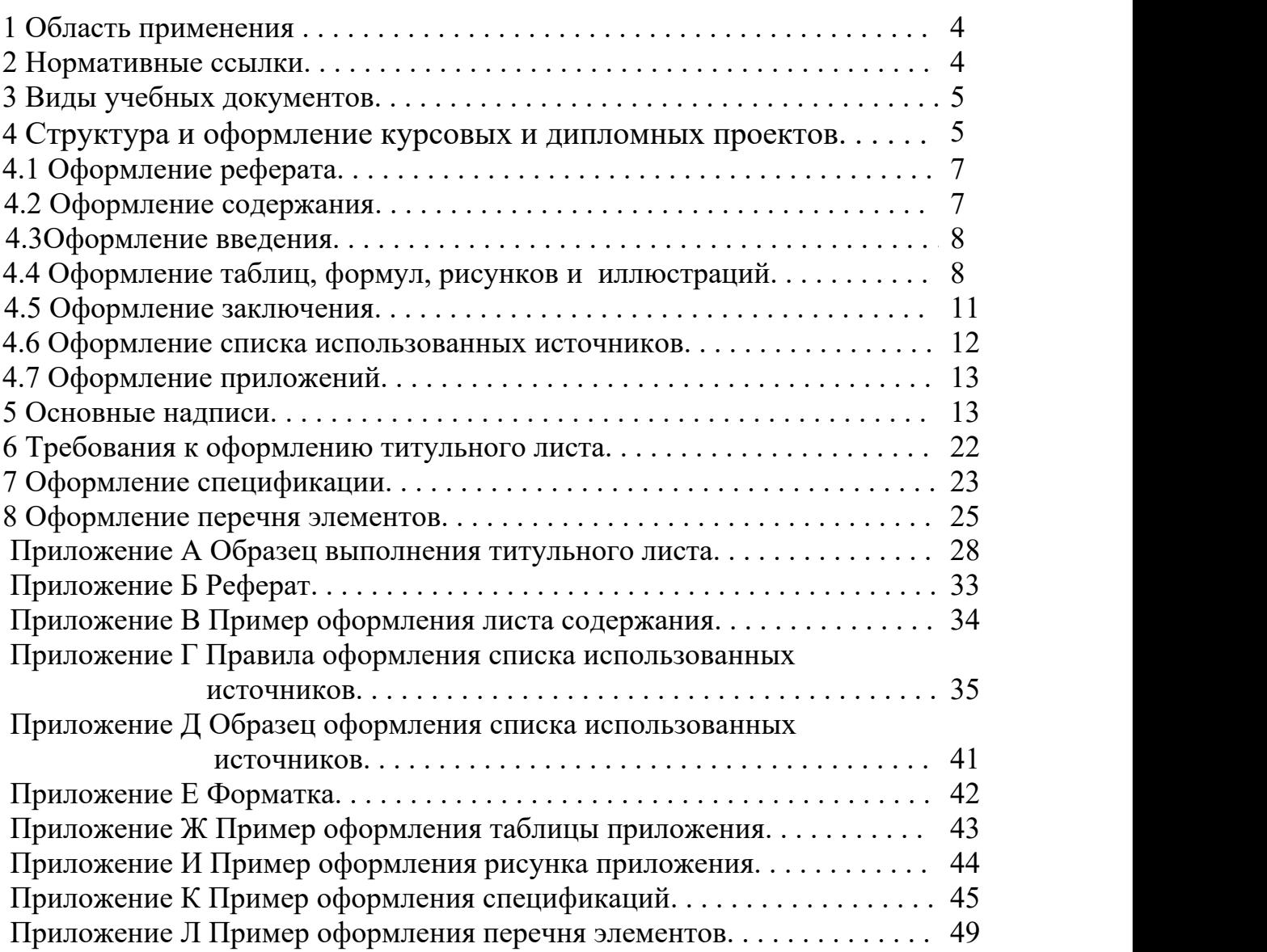

УТВЕРЖДАЮ Зам.директора по учебной работе \_\_\_\_\_\_\_\_\_\_\_ А.В. Малащук  $\kappa \rightarrow 2023 \text{ r}.$ 

# 1 ОБЛАСТЬ ПРИМЕНЕНИЯ

Настоящие указания устанавливают правила оформления курсовых и дипломных и проектов, отчетов по всем видам практики, рефератов.

# 2 НОРМАТИВНЫЕ ССЫЛКИ

ГОСТ 2.004-88 Единая система конструкторской документации.

Общие требования к выполнению конструкторских и технологических документов на печатающих и графических устройствах вывода ЭВМ.

ГОСТ 2.101-84 ЕСКД. Виды изделий.

ГОСТ 2.102-2013 ЕСКД. Виды и комплектность конструкторских документов.

ГОСТ 2.104-2006 ЕСКД.Основные надписи.

ГОСТ 2.105-95 ЕСКД. Общие требования к текстовым документам.

ГОСТ 2.106-96 ЕСКД. Текстовые документы.

ГОСТ 2.109-73 ЕСКД. Основные требования к чертежам.

ГОСТ 2.201-80 ЕСКД. Обозначение изделий и конструкторских документов.

ГОСТ 2.301-68 ЕСКД. Форматы.

ГОСТ 2.302-68 ЕСКД. Масштабы.

ГОСТ 2.303-68 ЕСКД. Линии.

ГОСТ 2.304-81 ЕСКД. Шрифты чертёжные.

ГОСТ 2.701-2008 ЕСКД. Схемы. Виды и типы.

ГОСТ 21.101-2013 СПДС

(Система проектирования документации для строительства). Основные требования к рабочим чертежам.

ГОСТ 7.1-2003 Библиографическая запись.

Библиографическое описание. Общие требования и правила составления.

ГОСТ 7.12-93 Библиографическая запись.

Сокращение слов на русском языке.

ГОСТ 7.32-2017 Библиографическая запись.

Система стандартов по информации, библиотечному и издательскому делу. Отчет о научно-исследовательской работе. Структура и правила оформления.

ГОСТ 7.82-2001 Библиографическая запись. Библиографическое описание электронных ресурсов. Общие требования и правила составления.

ГОСТ 8.417-2002 ГСИ.Единицы физических величин.

# 3 ВИДЫ УЧЕБНЫХ ДОКУМЕНТОВ

Учебную документацию разделяют на два вида:

*1 Графические документы;*

*2 Текстовые документы.*

Виды графических конструкторских документов определяет ГОСТ 2. 102-68.

В условиях учебной деятельности к ним можно отнести:

 графические работы по дисциплине «Инженерная графика», «Основы инженерной графики», «Черчение»;

 чертежи к расчетно-графическим работам и задачам на конструирование по другим предметам;

 графическую часть курсовых проектов, дипломных проектов, домашних контрольных работ;

схемы всех видов и типов согласно ГОСТ 2.701-2008.

На текстовые конструкторские документы установлен ГОСТ 2.105-95.

В условиях учебной деятельности к текстовым документам можно отнести:

- *отчеты по всем видам практики*

- *дневники по всем видам практик;*

- *пояснительные записки курсовых и дипломных проектов;*

*рефераты.*

Все виды графических конструкторских документов выполняют на форматах, установленных ГОСТ 2.301-68 в карандаше или туши согласно ГОСТ 2.303-68 или с применением персональных компьютеров согласно ГОСТ 2.004 – 88 ЕСКД, текстовые документы – на форматах  $A4$  (297×210) согласно ГОСТ 2.105 – 95.

# 4 СТРУКТУРА И ОФОРМЛЕНИЕ КУРСОВЫХ И ДИПЛОМНЫХ ПРОЕКТОВ

Объем курсового проекта составляет 25-30 с. печатного текста, не считая приложений. Объем дипломного проекта составляет 45-50 с. печатного текста, не считая приложений (шрифт Times New Roman размером 14pt, межстрочный интервал – 1). Размеры полей: левое и нижнее – 3 см, правое – 1 см, верхнее  $-1,5$  см. Объем курсовых и дипломных проектов может быть увеличен с учетом специфики специальности.

Язык и стиль изложения документов должен соответствовать требованиям, предъявляемым к научному тексту. Текст должен быть кратким, четким и не допускать различных толкований.

В тексте должны применяться научно-технические термины, обозначения и определения, установленные соответствующими стандартами, а при их отсутствии — общепринятые в научно-технической литературе.

Абзацы в тексте начинают отступом, равным пяти знакам при применении ПЭВМ.

Сокращение слов в тексте и надписях под иллюстрациями и рисунками, кроме общепринятых сокращений не допускаются. Перечень допускаемых сокращений слов установлен ГОСТ 7.11, ГОСТ 7.12. Условные буквенные обозначения, изображения или знаки должны соответствовать принятыми в действующих ТНПА.

В документах следует применять стандартные единицы физических величин, их наименование и обозначение в соответствии с ГОСТ 8.417.

Структурные элементы курсовых и дипломных проектов располагаются в следующем порядке и носит рекомендательный характер:

- титульный лист (1с. - не нумеруется, но включается в общую нумерацию страниц (ПРИЛОЖЕНИЕ А);

- задание на курсовой или дипломный проекты;

- реферат на русском языке (1с. – не нумеруется, но включается в общую нумерацию страниц (ПРИЛОЖЕНИЕ Б);

- содержание (1-2с. ‒ номер страницы ставится (ПРИЛОЖЕНИЕ В);

- введение (1-2с., все страницы нумеруются);

- разделы и подразделы в соответствии с заданием (все страницы нумеруются);

- заключение (1-2 с., все страницы нумеруются);

- список использованных источников (все страницы нумеруются);

- Приложения (А,Б,В,Г,Д,Е,Ж,И,К и т.д. За исключением Ё, З, Й, О, Ч,Ъ,Ы,Ь).

Заголовки структурных частей «РЕФЕРАТ», «СОДЕРЖАНИЕ», «ВВЕДЕНИЕ», «ЗАКЛЮЧЕНИЕ», «СПИСОК ИСПОЛЬЗОВАННЫХ ИСТОЧНИКОВ», «ПРИЛОЖЕНИЕ А», «ПРИЛОЖЕНИЕ Б» и т.д. следует располагать с новой страницы в середине строки без точки в конце и писать жирным шрифтом 14pt заглавными (прописными) буквам, не нумеруя, не подчеркивая и не выделяя курсивом.

Заголовки разделов печатают жирным шрифтом заглавными буквами с абзацного отступа, заголовки подразделов ‒ жирным шрифтом строчными буквами (первая заглавная) с абзацного отступа, без точки в конце, выравнивая по левому краю. Заголовки разделов печатают шрифтом 16 pt, заголовки подразделов ‒ 14 pt).Переносы слов в заголовках не допускаются. Разделы располагаются с новой страницы. Название нового подраздела располагается с новой страницы в случае, когда в конце текущей страницы, кроме названия подраздела не помещается ни одной строки нового подраздела.

Разделы нумеруют по порядку в пределах всей работы (согласно заданию на курсовой или дипломный проекты).

Пример ‒ 1,2,3 и т.д..

Подразделы нумеруют в пределах раздела. Их номер включает номер раздела и подраздела, разделенной точкой.

#### Пример ‒ 1.1,1.2,1.3 и т.д.

Точка после номера не ставится.

Расстояние между заголовком и текстом, когда заголовок перед текстом -1 межстрочным интервала, когда заголовок после текста – 2 межстрочных интервала, между заголовком раздела и подраздела - 1 межстрочного интервала.

## 4.1 Оформление реферата

Реферат (ПРИЛОЖЕНИЕ Б) должен быть кратким, в объеме одной страницы. Слово РЕФЕРАТ записывается по центру заглавными буквами жирным шрифтом 14 pt. Через два межстрочных интервала начинается текст реферата. Реферат выполняется на том же языке, что и текст проекта, и содержит следующее:

- общий объем работы (в страницах, включая список использованных источников и приложения), количество рисунков, таблиц, источников, приложений;

- перечень ключевых слов (5-10 слов в именительном падеже, написанных через запятую заглавными буквами, не допуская фразы более чем из 3-х слов);

- объект, предмет, цель, методы исследования;

- перечисление исследований и разработок, проведенных в работе;

- описание элементов научной новизны (если имеются);

- область возможного практического применения (указать в каких сферах экономической науки и практики применимы полученные результаты);

- указание на апробацию (при наличии апробации в ходе практики или участии конференции);

- характеристику экономической и социальной значимости (указать, что позволит сделать внедрение полученных разработок с точки зрения экономики, повышения ее эффективности, решения социальных проблем);

В конце реферата должен быть написан стандартный текст, в котором учащийся подтверждает соблюдение авторских прав в ходе изложения материала и о достоверность использованных фактических данных.

Внизу в соответствующей строке учащийся подписывает реферат.

## 4.2 Оформление содержания

В содержании (ПРИЛОЖЕНИЕ В) последовательно перечисляют все заголовки документа: введение, разделы, подразделы, заключение, список использованных источников, номера и названия приложений с указанием номера страницы, на которой помещен каждый заголовок. Все заголовки в содержании записывают строчными буквами (первая прописная).

Последнее слово каждого заголовка отделяют отточием с соответствующим номером страницы, на которой расположен заголовок. Слово СОДЕРЖАНИЕ записывают по центру заглавными буквами жирным шрифтом 14pt. Через два межстрочных интервала начинается текст содержания.

7

## 4.3 Оформление введения

Слово ВВЕДЕНИЕ записывается по центру заглавными буквами жирным шрифтом 14pt. Через два межстрочных интервала начинается текст введения. Оно должно содержать:

- обоснование актуальности темы;

- определение объекта и предмета проекта. Объект формулируется исходя из названия темы проекта, предмет - на основе разделов;

- формулировку цели (идентично цели, заявленной в реферате) и задач исследования, отображенного в проекте. Формулируется одна цель и 2-3 задачи. Каждая задача, как правило отражает результат, который планируется получить при подготовке соответствующего раздела проекта. В формулировке цели не рекомендуется употреблять слова «исследовать», «рассмотреть», «сделать», «изучить», которые отображают процесс исследования, а не его результат. Правильным является употребление слов: «разработать», «выявить», «раскрыть», «охарактеризовать», «определить», «установить», «показать», «обосновать» и т.д.

- краткое описание источников информации - пишется в соответствии с содержанием списка использованных источников. Здесь,как правило, отмечают, что для написания проекта использованы специальная и научная учебная литература по проблеме исследования с указанием ведущих авторов, аналитико-статистические данные, данные периодической печати, нормативно-правовые документы, материалы министерств и ведомств (указать каких), материалы международных экономических организаций (указываются каких), данные предприятия (указывается какого).

Ориентировочный объем ВВЕДЕНИЯ 1-2 с.

## 4.4 Оформление таблиц, формул, рисунков и иллюстраций

Независимо от наличия таблиц и рисунков в приложениях, в тексте каждого раздела могут присутствовать рисунки и таблицы, иллюстрирующее ее содержание. Таблицы и рисунки используются для наглядности, доходчивости и уменьшения объема текста, располагаются сразу под текстом, в котором впервые или на следующей странице дана на нее ссылка.

На все таблицы, рисунки и формулы в тексте должны быть приведены ссылки, при этом пишется слово «таблица...», «рисунок...« и «формула...» с указанием номера, без сокращения. Нумерация таблиц и рисунков производится раздельно цифрами порядковой нумерацией в пределах всего проекта, либо в пределах раздела.

#### *Пример* ‒

в соответствии с таблицей 2.1 (первая таблица второго раздела), или см.таблицу 2.1 при повторной ссылке, или в соответствии с таблицей 5 (пятая таблица по всему проекту).

Если в документе одна формула, таблица или рисунок, то их не нумеруют.

8

Таблицы и рисунки должны быть понятны и доступны для интерпретации. В них необходимо указывать название, единицы измерения, подписывать каждую ось диаграммы, каждый столбец и строку таблицы, ставить прочерки (тире) при отсутствии данных в отдельных ячейках таблицы. В таблице необходимо использовать шрифт 11-13pt , при необходимости шрифт можно сделать меньше. Линии таблицы - тонкие.

Заголовок таблицы печатают непосредственно над таблицей слева без абзацного отступа, без дополнительного межстрочного отступа, жирным шрифтом 13pt, отделяя номер от названия знаком тире. Заголовок отделяют от предыдущего текста одной пустой строкой. Заголовки граф и строк следует писать с прописной буквы. В конце заголовков граф и строк точка не ставится. При этом заголовки горизонтальной строки выравнивают по центру, а заголовки вертикальной строки – по левому краю. Текст таблиц выравнивают по ширине. Если в таблицах есть числа, выражающие стоимость, то в этом случае числа выравнивают справа. Примечание к таблице помещают сразу под таблицей со ссылкой на список использованных источников (шрифт 12pt, с абзацного отступа, без дополнительного межстрочного отступа, по ширине страницы, с точкой в конце). Между примечанием и последующим текстом оставляют одну пустую строку. При делении таблицы на части и переносе их на другую страницу, над последующими частями пишут «Продолжение таблицы...» (если таблица будет продолжаться и на следующей странице) или «Окончание таблицы..» (если таблица заканчивается на данной странице) жирным шрифтом размером 13pt. При этом графы или строки первой части таблицы нумеруют арабскими цифрами и на последующих страницах в таблице проставляют лишь нумерацию граф или строк без названия.

*Пример ‒ Текст. Текст.Текст..........*

#### Таблица 1.1 ‒ Перечень

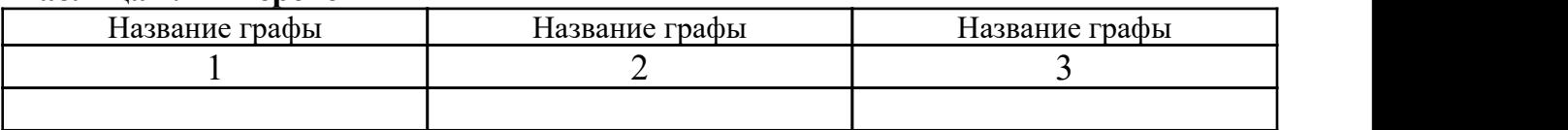

*.............................разрыв страницы..................*

#### Продолжение таблицы 1.1

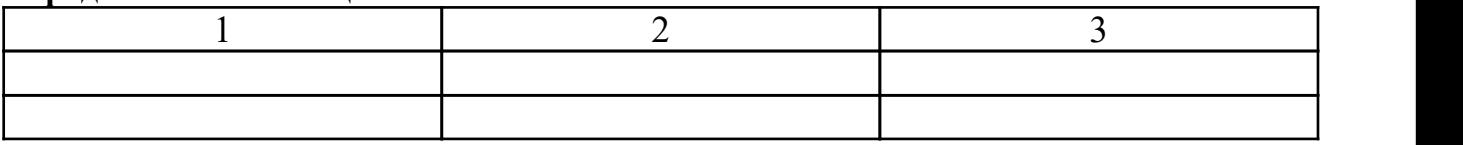

*............................разрыв страницы..................*

#### Окончание таблицы 1.1

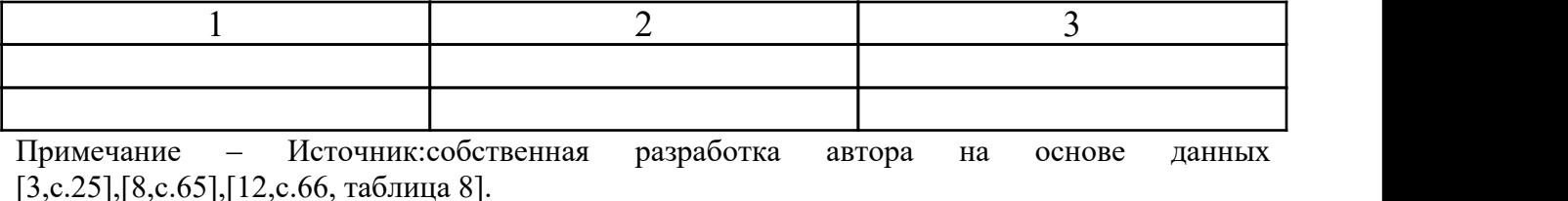

При отсутствии отдельных данных <sup>в</sup> таблице следует ставить прочерк.Графу «Номер по порядку» <sup>в</sup> таблицу включать не допускается.

При наличии в документе небольшого по объему цифрового материала его целесообразно оформлять таблицей, располагая цифровые данные в виде колонок с отточием перед значениями.

#### $\Pi$ ример  $-$

Предельные отклонения размеров профилей всех номеров:

по высоте.  $\dots \dots \dots \div 2.4\%$ ;

по ширине полки.  $\dots$   $\pm$  1,5%;

по толщине стенки.  $\dots \pm 0.3\%$ ;

по толщине полки.  $\dots \pm 0.3\%$ .

Заголовок рисунка печатают под рисунком жирным шрифтом 13pt по центру без абзацного отступа, отделяя его номер от названия знаком тире (без точки). Рисунки, при необходимости, могут иметь пояснительные данные (подрисуночный текст). Заголовок рисунка и его название помещают после пояснительных данных. Между текстом параграфа и рисунка, а также примечанием и последующим текстом оставляют одну пустую строку.

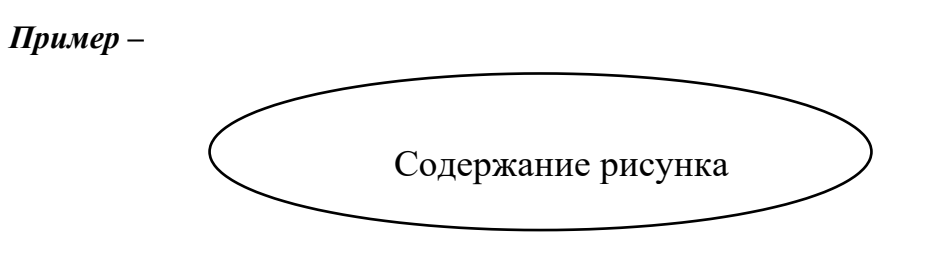

Рисунок 2.1 ‒ Детали прибора Примечание ‒ Источник:[2,с.56, рисунок 3].

Перенос слов в названиях таблиц и рисунков не допускается.

Формулы и уравнения выполняют в редакторе формул, печатаются шрифтом 14 pt отдельной строкой по центру, оставляя по одной строке перед и после формулы, поясняя каждый символ с новой строки в той последовательности, в в которой они появляются в формуле, отделяя формулу запятой от пояснений.

#### $\boldsymbol{\Pi}$ ример —

Экономический эффект от экспорта товара определяется по формуле:

$$
\Im \Theta_{\text{skc}} = O_{\text{e}} + B_p - S_{\text{skc}},\tag{1}
$$

где Эээк*<sup>с</sup> ‒* показатель экономического эффекта экспорта, р;

Ов.ф ‒ отчисления в валютный фонд предприятия, р;

 $B_n$  – валютная выручка от обязательной продажи валюты государству;

 $3<sub>3</sub>$ кс – полные затраты предприятия на экспорт, р.

Формулы необходимо нумеровать сквозной нумерацией по тексту. Допускается нумерация формул в пределах раздела. В этом случае номер

формулы состоит из номера раздела и порядкового номера формулы, разделенные точкой. Номер формулы располагается напротив нее, от правой границы поля, в круглых скобках.

Перечисления оформляются с абзацного отступа через точку с запятой с арабской цифры или строчной буквы (если требуются подпункты), после которых ставится круглая скобка без точки.

## *Пример ‒*

1) тарифные методы;

2) нетарифные методы:

а) количественные;

б) скрытые;

в) финансовые;

3) методы внутренние.

Внутритекстовые примеры и примечания размещают после текста, к которому они относятся.

Слово *Пример(ы)* печатают жирным курсивом шрифтом12pt, после них ставят тире. Далее следует текст примера с заглавной буквы шрифтом 12pt, в конце ставят точку. При наличии нескольких примеров их нумеруют арабскими цифрами (номер без точки) и печатают с абзацного отступа.

*Пример ‒* Для импорта металлопродукции используются прямые поставки.

## 4.5 Оформление заключения

Слово ЗАКЛЮЧЕНИЕ записывается по центру заглавными буквами жирным шрифтом 14pt. Через два межстрочных интервала начинается текст заключения. В нем последовательно излагаются основные теоретические и практические результаты по каждому разделу документа. Выводы и предложения должны быть конкретными, реальными и обоснованными, вытекать из результатов проведенного исследования и содержания курсового или дипломного проекта. Пишутся они тезисно, по пунктам (точка после номера пункта не ставится, допускается ставить номер со скобкой), каждый из которых должен быть пронумерован.

#### $\Pi$ ример –

Анализ оборудования, применяемого на производстве показал, что или .... позволяет сделать следующие выводы:

1).....;

2).....;

3)..... и т.д.

Текст заключения должен давать полное представление о результатах проведенного анализа, характера решаемой проблемы, степени выполнения задач исследования и результатах, достигнутых в ходе исследования. Объем заключения составляет, как правило, 1-2с.

## 4.6 Оформления списка использованных источников

Заголовок СПИСОК ИСПОЛЬЗОВАННЫХ ИСТОЧНИКОВ записывается по центру заглавными буквами жирным шрифтом 14 pt. Через два интервала начинается текст. Сведения об использованных источниках дают по требованиям ГОСТ 7.82-2001 (ПРИЛОЖЕНИЕ Г) в алфавитном порядке, печатая с абзацного отступа и не ставя точку после номера (ПРИЛОЖЕНИЕ Д).

Подбор литературных источников учащемуся целесообразно проводить самостоятельно. При подборе литературы следует обращаться к предметным каталогам, в том числе электронным и библиографическим справочникам, специальным каталогам рефератов, периодической печати и др. Для актуализации содержания документа необходимо использовать литературные источники, изданные за последние 3-5 лет (70% источников должны быть за последние 3 года). В порядке исключения по согласованию с руководителем проекта могут использоваться ранее изданные литературные источники. Список должен быть согласован с руководителем проекта.

Сведения о русско- и белорусскоязычных источниках печатают на русском и белорусском языках, сведения на любом иностранном языке – на английском.

На все источники, размещенные в списке использованных источников, обязательно наличие ссылок в тексте. Номер источника по списку указывается в тексте работы в квадратных скобках. После последнего слова в предложении ставится пробел и открывается квадратная скобка, далее указывается номер источника и страницы, при необходимости – таблицы. После чего ставится закрывающаяся скобка.

*Пример* ‒

[11, с.23],[2,с.21,таблица 3].

Ссылки на использованные источники рекомендуется употреблять при прямом цитировании фрагментов текста, формул, таблиц, рисунков; при анализе в тексте содержания других публикаций. Ссылки после таблиц или рисунков оформляются следующим образом.

#### $\eta$ *Пример* —

1 Примечание – Источник: [7, с.8, рисунок 1].

2 Примечание ‒ Источник:[10, с.45, таблица 8].

3 Примечание ‒ Источник: собственная разработка.

4 Примечание ‒ Источник: собственная разработка по данным [9, с.18].

5 Примечание ‒ Источник:составлено автором.

Допускаются ссылки на документы и информацию. Размещенную на официальных Интернет-сайтах государственных органов управления Республики Беларусь и других стран; региональных и международных организаций и их подразделений; предприятий; периодических изданий, а также на CD-ROM. При этом в списке использованных источников необходимо привести авторов, заглавие, обозначение электронного ресурса, место издания, дату и режим доступа к документу (подробный электронный адрес).

## 4.7 Оформление приложений

Вспомогательный материал (инструкции; методики; расчеты; различные документы и таблицы данных, на основании которых проводились расчеты; практические примеры, иллюстрирующие материалы проекта) выносятся в приложение в том порядке, в каком расположены ссылки на эти приложения в тексте проекта (в тексте проекта должны быть ссылки на все приложения).

Каждое приложение начинается с новой страницы с указанием вверху посередине страницы слова «ПРИЛОЖЕНИЕ» (заглавными буквами, жирным шрифтом, размер шрифта 14pt) и его номера (А,Б,В,Г и т.д., за исключением Ё,З,Й,О,Ч,Ь,Ы,Ъ), под которым обязательно приводится заголовок,записываемый симметрично тексту с заглавной буквы строчными буквами жирным шрифтом 14 pt. Данный заголовок содержится в содержании проекта.

Приложения оформляются как продолжение проекта и имеют общую с остальной частью проекта нумерацию.

Приложение может включать одновременно несколько таблиц и рисунков, объединенных под одним смысловым названием. При этом допускается не начинать таблицы (рисунки) каждый раз с новой страницы. Таблицы, рисунки и формулы нумеруют в пределах каждого приложения (ПРИЛОЖЕНИЕ Ж, ПРИЛОЖЕНИЕ И).

 $\Pi$ ример —

Рисунок А.2 (второй рисунок первого приложения);

Таблица Г.3 (третья таблица четвертого приложения).

Если же в приложении содержится только один рисунок или таблица, то им присваивается номер приложения.

*Пример* ‒

Рисунок Д (рисунок пятого приложения)

Таблица Б (таблица второго приложения).

При этом приложение, как и рисунок (таблица) должны иметь название (их названия в данном случае могут совпадать или незначительно отличаться).

Приложения располагают в порядке появления на них ссылок в документе. Ссылки оформляются со строчной буквы.

Пример ‒

в соответствии с приложением А,....(приложение Б),.....(приложение В, рисунок В1).

# 5 ОСНОВНЫЕ НАДПИСИ

Любой вид конструкторской документации оформляется рамкой и соответствии с ГОСТ 2.106-96 и основной надписью в соответствии с ГОСТ **2.104-2006**, располагаемой в правом нижнем углу. На форматах  $A4$  (294 $\times$ 210) основные надписи располагаются только вдоль короткой стороны листа.

Рамки и основные надписи выполняют сплошными основными и сплошными тонкими линиями по ГОСТ 2.303. (ПРИЛОЖЕНИЕ Е).

Основная надпись для пояснительной записки выполняется по ГОСТ 2.104-2006 (форма 2) для заглавного листа в соответствии с рисунком 1, для последующих – (форма 2а) в соответствии с рисунком 2.

## форма 2

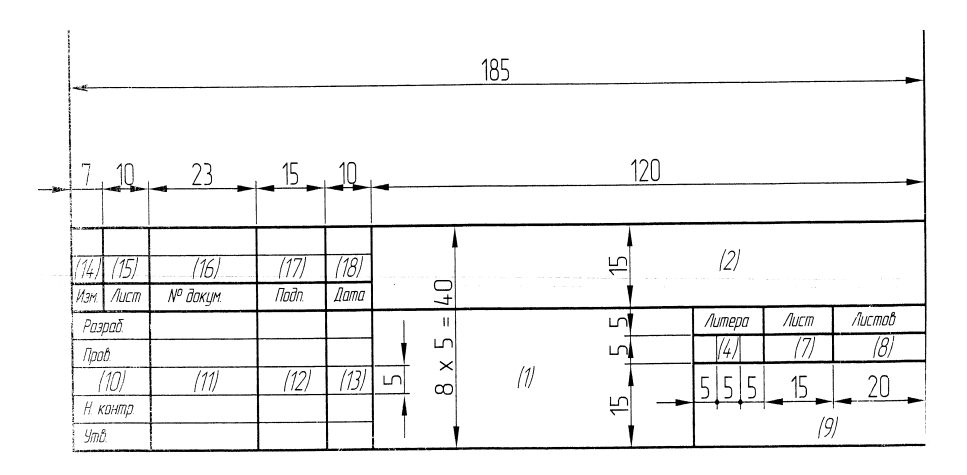

Рисунок 1

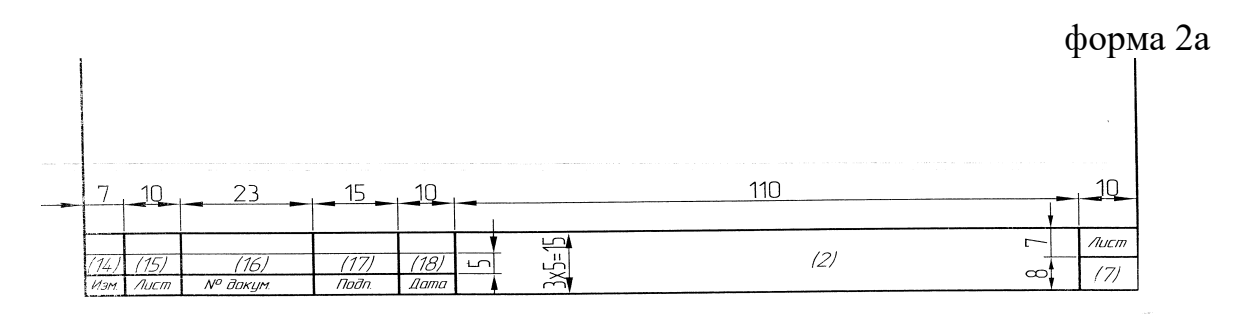

Рисунок 2

Для чертежей и схем основная надпись выполняется по ГОСТ 2.104-2006 для первого листа (форма 1) в соответствии с рисунком 3, для последующих -(форма 2а) в соответствии с рисунком 2.

форма 1

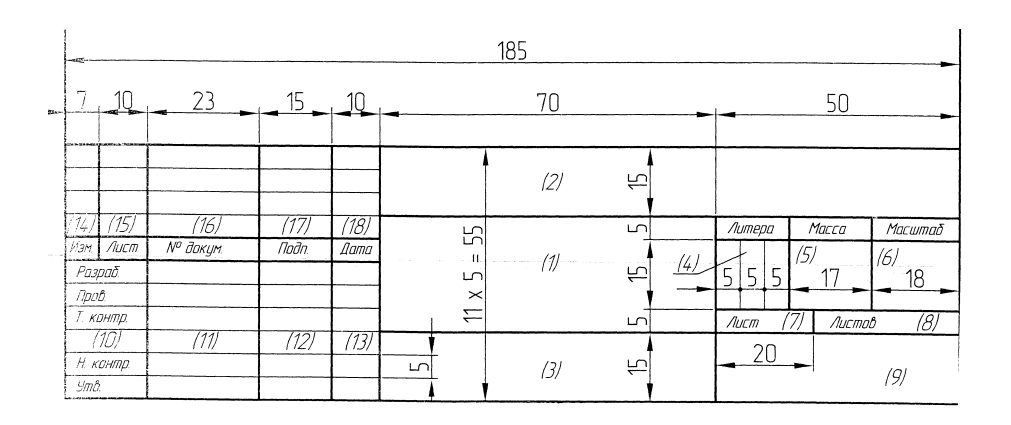

Рисунок 3

В графах основной надписи (номера граф на формах показаны в скобках) указывают:

Графа 1 - наименование изделий (в именительном падеже единственного числа без переноса части слов на другую строку). Заполняют графу, строчными буквами по ГОСТ 2.304-81 (номер шрифта по выбору, в зависимости от количества слов в наименовании). Например, «Корпус». В наименованиях, состоящих из нескольких слов, должен быть прямой порядок слов, например «Колесо зубчато»е.

Графа 2 - обозначение документа по ГОСТ 2.201-80.

Обозначение принимается по стандарту предприятия, т.е. данного филиала БНТУ.

Можно рекомендовать для учебных чертежей упрощенное буквенно-цифровое обозначение. Само обозначение состоит из четырех групп, для специальностей: 2-43 01 03 «Электроснабжение» (по отраслям), 2-51 02 01 «Разработка месторождений полезных ископаемых» (по направлениям), 2-36 10 01 «Горные машины и оборудование» (по направлениям), 2-94 01 01 «Предупреждение и ликвидация чрезвычайных ситуаций».

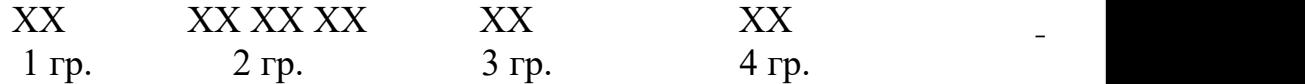

Первая группа – порядковый номер учащегося

Вторая группа – код специальности (шесть цифр).

Третья группа – обозначение узла изделия (документа).

Четвертая группа – шифр документа.

Пример -

для специальности 2-36 10 01 «Горные машины и оборудование» (по направлениям).

*В пояснительной записке:*

01. 36 10 01. 00 ПЗ

01 – порядковый номер учащегося;

36 10 01 – код специальности ГМ;

00 – обозначение узла документа;

ПЗ – пояснительная записка (шифр документа);

*На графической части:*

01.36 10 01. 00 (СБ, ВО, МЭ, МЧ, ТХ, ГМ, ГПР, ЭО, ЭМ)

01 – порядковый номер учащегося;

36 10 01 – код специальности ГМ;

00 – общий вид изделия;

Для специальностей уровня профессионально-технического образования 3 - 36 10 51 «Эксплуатация горнодобывающих и горноперерабатывающих машин и оборудования», 3 - 36 03 53 «Техническая эксплуатация электрооборудования машин и механизмов» рекомендовано:

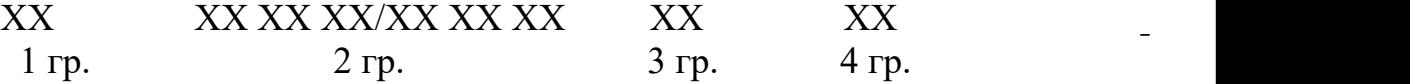

*В пояснительной записке:*

01.36 10 51/36 03 53. 00 ПЗ

01 – порядковый номер учащегося;

36 10 51/36 03 53 – код специальности ;

00 – обозначение узла документа;

ПЗ – пояснительная записка (шифр документа);

*На графической части:*

01. 36 10 51/36 03 53. 00 (СБ, ВО, МЭ, МЧ, ТХ, ГМ, ГПР, ЭО, ЭМ)

01 – порядковый номер учащегося;

36 10 51/36 03 53 – код специальности ;

00 – общий вид изделия.

Для специальности 2 - 36 07 01 «Машины и аппараты химических производств и предприятий строительных материалов», 2 - 48 01 34 «Обогащение полезных ископаемых». Упрощенное буквенно-цифровое обозначение состоит из шести групп:

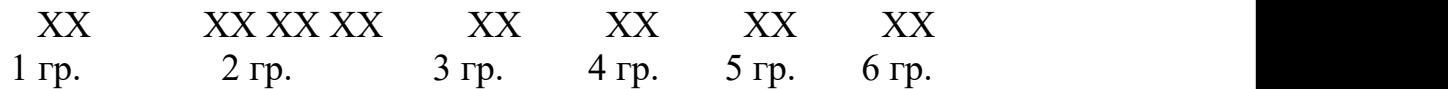

Первая группа – порядковый номер учащегося.

Вторая группа – код специальности (шесть цифр).

Третья группа – обозначение узла изделия (документа).

Четвертая группа – обозначение подузла изделия.

Пятая группа – номер детали сборочного чертежа.

Шестая группа – шифр документа.

*Пример* ‒

*В пояснительной записке:*

## 01. 36 07 01. 00. 00. 000 ПЗ

01 – порядковый номер учащегося;

36 07 01 – код специальности МА;

00. 00. 000 – обозначение узла (документа);

ПЗ - пояснительная записка (шифр документа)

*На графической части*:

*- для сборочного чертежа:*

## 01.36 07 01. 00. 00. 000 СБ

01 – порядковый номер учащегося;

36 07 01 – код специальности МА;

00 – обозначение узла изделия (документа);

00 – обозначение подузла изделия;

000 – номер детали сборочного чертежа;

СБ – сборный чертеж*;*

ВО – чертеж общего вида;

*- для чертежей деталей сборочного чертежа:*

01.36 07 01. 00. 00. 001

01 – порядковый номер учащегося;

36 07 01 – код специальности МА;

00 –обозначение узла изделия (документа);

00 – обозначение подузла изделия;

001 – номер детали сборочного чертежа.

В соответствии с ОКРБ 011-2022 для учащихся групп 2023 года и далее для специальностей: 5-04-0712-08 «Электроснабжение», 5-04-0724-01 «Разработка месторождений полезных ископаемых», 5-04-0714-11 «Техническая эксплуатация машин и оборудования горнодобывающих производств», 5-04-0714-10 «Предупреждение и ликвидация чрезвычайных ситуаций».

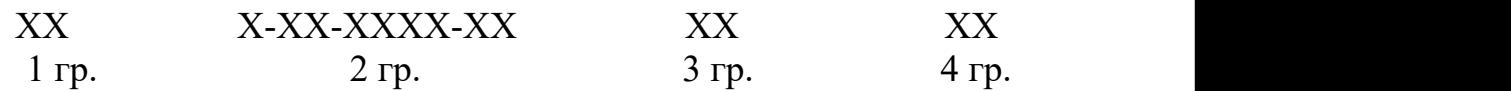

Первая группа – порядковый номер учащегося

Вторая группа – код специальности (девять цифр).

Третья группа – обозначение узла изделия (документа).

Четвертая группа – шифр документа.

Пример -

для специальности 5-04-0714-11 «Техническая эксплуатация машин и оборудования горнодобывающих производств».

*В пояснительной записке:*

01. 5-04-0714-11 . 00 ПЗ

01 – порядковый номер учащегося;

5-04-0714-11– код специальности ТЭМ;

00 – обозначение узла документа;

ПЗ – пояснительная записка (шифр документа);

*На графической части:*

01. 5-04-0714-11. 00 (СБ, ВО, МЭ, МЧ, ТХ, ГМ, ГПР, ЭО, ЭМ)

01 – порядковый номер учащегося;

5-04-0714-11– код специальности ТЭМ;

00 – общий вид изделия;

Для специальностей уровня профессионально-технического образования 4-02-0724-03 «Эксплуатация горнодобывающего оборудования», 4-02-0712-01 «Монтаж и эксплуатация электрооборудования»:

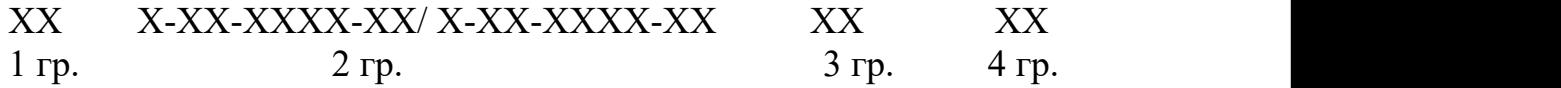

*В пояснительной записке:*

## 01.4-02-0724-03/4-02-0712-01. 00 ПЗ

01 – порядковый номер учащегося;

 $4 - 02 - 0724 - 03/4 - 02 - 0712 - 01 -$  код специальности;

00 – обозначение узла документа;

ПЗ – пояснительная записка (шифр документа);

*На графической части:*

01.4-02-0724-03/4-02-0712-01 .00 (СБ, ВО, МЭ, МЧ, ТХ, ГМ, ГПР, ЭО, ЭМ)

01 – порядковый номер учащегося;

36 10 51/36 03 53 – код специальности ;

00 – общий вид изделия.

Для специальности 5-04-0714-10 «Техническая эксплуатация оборудования для изготовления химических продуктов и строительных материалов», 5-04-0711-04 «Обогащение полезных ископаемых». Упрощенное буквенно-цифровое обозначение состоит из шести групп:

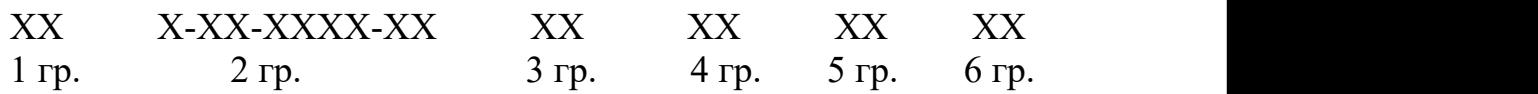

Первая группа – порядковый номер учащегося.

Вторая группа – код специальности.

Третья группа – обозначение узла изделия (документа).

Четвертая группа – обозначение подузла изделия.

Пятая группа – номер детали сборочного чертежа.

Шестая группа – шифр документа.

*Пример* ‒

*В пояснительной записке:*

01.5-04-0714-10. 00. 00. 000 ПЗ

01 – порядковый номер учащегося;

5-04-0714-10 – код специальности;

00. 00. 000 – обозначение узла (документа);

ПЗ - пояснительная записка (шифр документа)

*На графической части*:

*- для сборочного чертежа:*

## 01.5-04-0714-10. 00. 00. 000 СБ

01 – порядковый номер учащегося;

5-04-0714-10 – код специальности;

00 – обозначение узла изделия (документа);

00 – обозначение подузла изделия;

000 – номер детали сборочного чертежа;

СБ – сборный чертеж*;*

ВО – чертеж общего вида;

*- для чертежей деталей сборочного чертежа:*

01.5-04-0714-10. 00. 00. 001

01 – порядковый номер учащегося;

5-04-0714-10– код специальности;

00 –обозначение узла изделия (документа);

00 – обозначение подузла изделия;

001 – номер детали сборочного чертежа

Графа 3 – обозначение материала детали (графу заполняют только на рабочих чертежах) шрифт № 5, например: Сталь 45 ГОСТ 1050-2013.

Графа 4 – литера, присвоенная данному документу.

Вводиться обозначения документов.

УДП – учебный дипломный проект;

УКП – учебный курсовой проект;

УПО – учебный отчет практики;

ДКР – домашняя контрольная работа.

Графа 5 – масса изделия.

Графа 6 – масштаб (проставляется в соответствии с ГОСТ 2.302-68 и ГОСТ 2.109-73 шрифт № 5).

Графа 7 – порядковый номер листа.

Графа 8 – общее количество листов документа (графу заполняют только на первом листе).

Графа 9 - различительный индекс филиала БНТУ и группы,

*Пример ‒*

*Филиал БНТУ «СГГХК» ГМ-20*

Графа 10 – характер работы, выполняемой лицом, подписывающим документ. Для учебных работ следует писать:

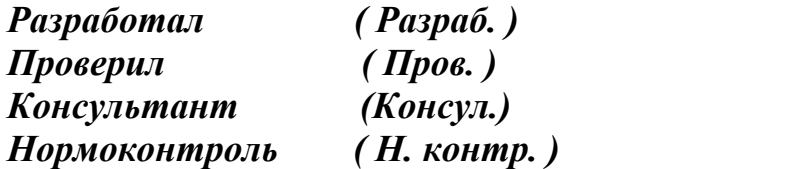

*При проведении курсового проектирования нормоконтроль осуществляет руководитель проекта с подписью в соответствующей строке.*

Графа 11- фамилии лиц, подписывающих документ.

Графа 12- подписи лиц, фамилии которых указаны в графе 11.

Графа 13- дата подписания документа.

Графы 14-18 - не заполняют.

Согласно ГОСТ 2.102-2013

СБ – сборочный чертеж;

ВО – чертеж общего вида;

МЭ – электромонтажный чертеж;

МЧ – монтажный чертеж.

Отдельные дипломные проекты предусматривают строительные чертежи. Следует отметить, что при выполнении графической части с установкой технологического оборудования и указанием на чертежах разреза или плана производственного здания, необходимо использовать сведения согласно ГОСТ 21.101-97 СПДС (системапроектирования документации для строительства). В обозначении документа будет шифр (марка):

ТХ – технология производства;

При выполнении дипломных проектов, связанных с разработкой месторождений полезных ископаемых, необходимо согласно ГОСТ 21.101-97 в обозначении документов использовать следующий шифр (марку):

ГМ – горно-механические работы;

ГПР – горно-подземные работы.

При выполнении графической части, где в наличии имеются планы производственных зданий с установкой электрических изделий необходимо руководствоваться ГОСТ 21.101-97 и в обозначении документа указывать шифр (марку):

ЭО – электрическое освещение внутреннее;

ЭМ ‒ электрооборудование силовое.

Для подобных строительных чертежей основная надпись (угловой штамп) должна быть выполнена по ГОСТ 21.101-97 (форма 3) первый лист в соответствии с рисунком 4 и (форма 6) последующие листы в соответствии с рисунком 5.

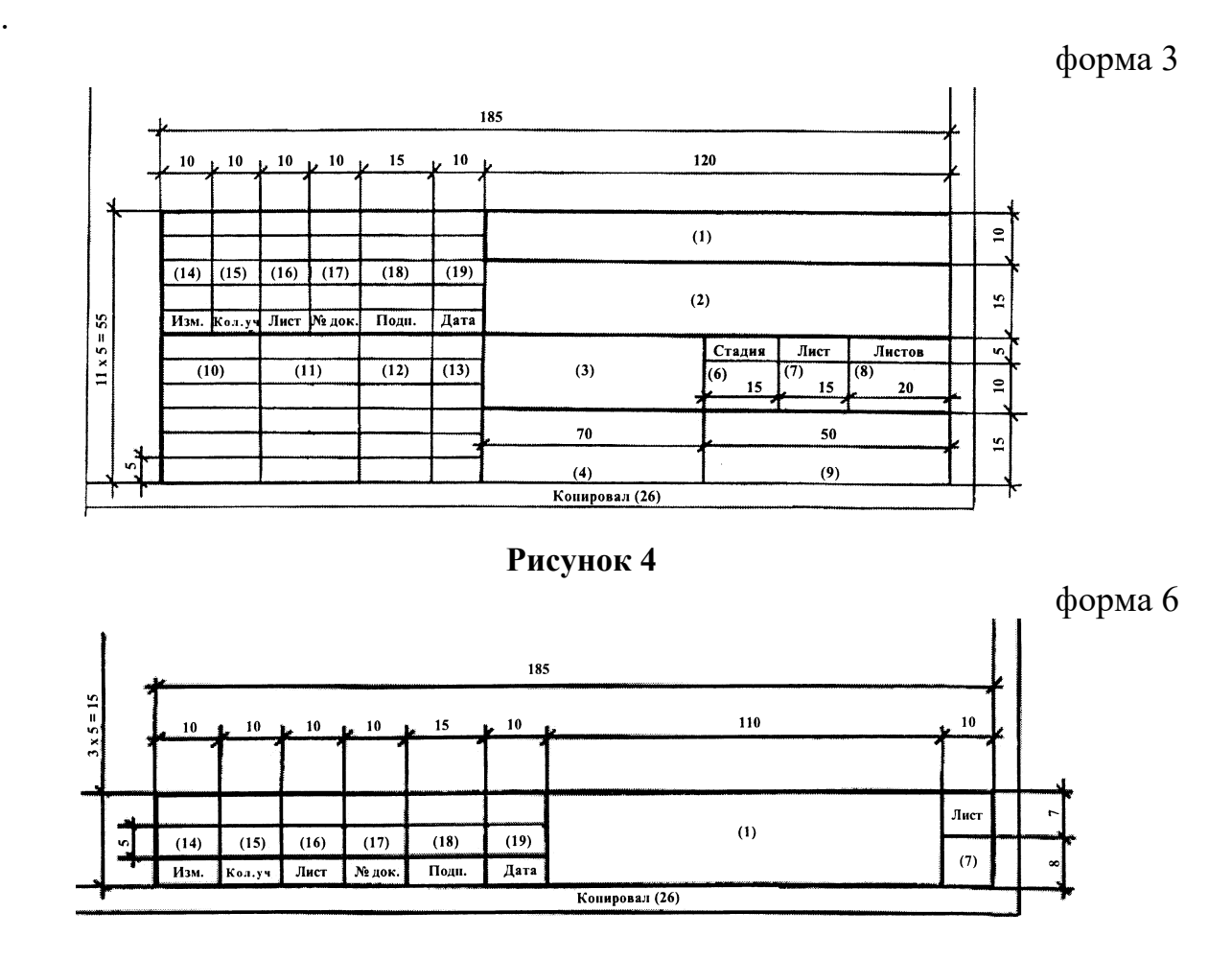

#### Рисунок 5

В графах основной надписи и дополнительных графах к ней (номера граф указаны в скобках) приводят:

а) в графе  $1 -$  обозначение документа, в том числе раздела проекта, основного комплекта рабочих чертежей, чертежа изделия, текстового документа и др.;

б) в графе 2 – наименование предприятия, жилищно-гражданского комплекса или другого объекта строительства, в состав которого входит здание (сооружение), или наименование микрорайона;

в) в графе  $3$  – наименование здания (сооружения) и, при необходимости, вид строительства (реконструкция, расширение, техническое перевооружение, капитальный ремонт);

г) в графе 4 – наименование изображений, помещенных на данном листе, в точном соответствии с их наименованием на чертеже.

Наименования спецификаций и других таблиц, а также текстовых указаний, относящихся к изображениям, в графе не указывают;

д) в графе 5 – наименование изделия и/или наименование документа;

е) в графе 6 – условное обозначение стадии проектирования:

1)  $\Pi$  – для проектной документации, в том числе утверждаемой части рабочего проекта;

2) Р ‒ для рабочей документации;

ж) в графе 7 – порядковый номер листа или страницы текстового документа при двухсторонней печати. На документах, состоящих из одного листа, графу не заполняют;

и) в графе 8 ‒ общее число листов документа. Графу заполняют только на первом листе.

На первом листе текстового документа при двухсторонней печати указывают общее число страниц;

к) в графе 9 - наименование или различительный индекс организации, разработавшей документ;

л) в графе 10 – характер выполненной работы (разработал, проверил, нормоконтроль).

В зависимости от стадии проектирования, сложности и значимости документа допускается свободные строки заполнять по усмотрению руководства организации (указать должности лиц, ответственных за разработку документа (чертежа);

м) в графах 11 - 13 – фамилии и подписи лиц, указанных в графе 10, и дату подписания.

Подписи других должностных лиц и согласующие подписи размещают на поле для подшивки листа;

н) в графах 14 - 19 ‒ графы таблицы изменений, которые заполняют в соответствии с [7.5.19](file:///C:\\Users\\User\\AppData\\Local\\Temp\\Rar$DI00.117\\g%2021.101-97.doc#sub_7519);

Конструкторские документы, на которых показаны в виде условных изображений или обозначений составные части и связи между ними, т.е. схемы выполняют согласно ГОСТ 2.701-2008.

Различают следующие виды схем:

Э – электрическая;

 $\Gamma$  – гидравлическая;

П – пневматическая;

С – комбинированная и т.д.

Схемы в зависимости от назначения подразделяют на типы:

- 1 структурные;
- 2 функциональные;
- 3 принципиальные (полные);
- 4 соединений (монтажные);
- 5 подключений;
- $6 -$ общие;
- 7 расположения;
- 0 объединенные.
- Согласно специфике колледжа вводятся типы схем:
- 8 ‒ схема цепи аппаратов;
- 9 схема качественно-количественная.

Схемы выполняют без соблюдения масштаба, действительное пространственное расположение составных частей не учитывается. Графическое обозначение элементов и линии взаимосвязи выполняют линиями одинаковой толщины. Их выбирают в пределах от 0.2 до 1 мм.

Шифр схемы должен состоять из буквенной части, определяющей вид схемы и цифровой части, определяющей тип схемы. Например, схема электрическая принципиальная – Э 3; схема цепи аппаратов – С 8; схема качественно-количественная  $C$  9.

# 6 ТРЕБОВАНИЯ К ОФОРМЛЕНИЮ ТИТУЛЬНОГО ЛИСТА

ГОСТ 2.105-95 устанавливает единую форму титульного листа. Титульный лист выполняется на бумаге формата А4 (297×210) (размеры шрифтов для выполнения надписей представлены на рисунке 6).

Разметка страницы.

Поля: сверху — 2 см, снизу — 2 см, справа — 1см, слева — 2,5см Шрифт: Times New Roman.

#### Титульный лист является первым листом текстового документа.

Титульный лист должен быть выполнен типографским способом Примеры оформления титульных листов приведены в ПРИЛОЖЕНИИ А.

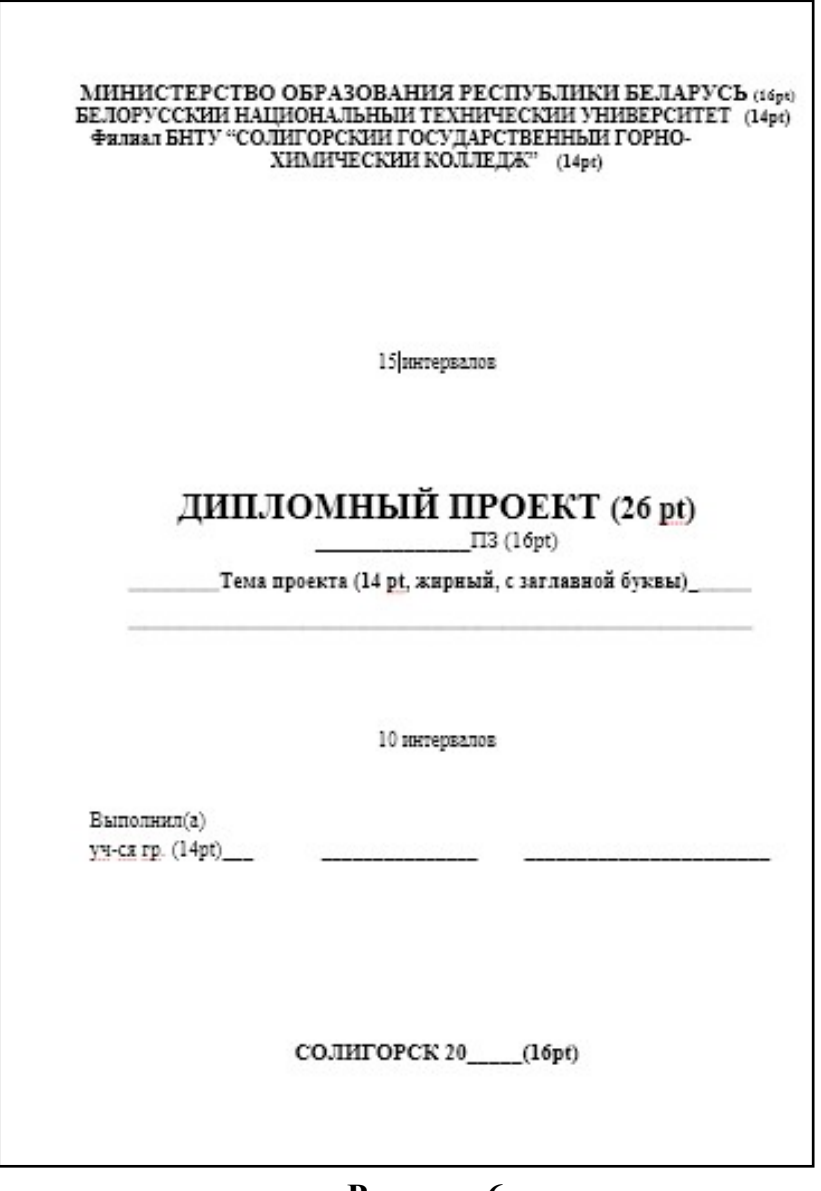

Рисунок 6

# 7 ОФОРМЛЕНИЕ СПЕЦИФИКАЦИЙ

При выполнении графической части дипломного проекта учащиеся заполняют основной конструкторский документ согласно ГОСТ 2.102-2013 – спецификацию независимо от номенклатуры разрабатываемого документа, т.е. СБ; МЧ; МЭ и т.д.

Графы спецификации заполняют по ГОСТ 2.106-2019.

В разделе «Документация» указывают наименование документов, входящих в состав дипломного проекта. *К примеру: монтажный чертеж, схема электрическая принципиальная, пояснительная записка и т.д. Далее разделы спецификации заполняют в соответствии с их наличием в составе данного дипломного проекта.*

Примеры оформления спецификации приведены в ПРИЛОЖЕНИИ К.

Спецификация определяет состав сборочной единицы и необходима для изготовления, комплектования конструкторских документов и планирования

запуска в производство указанных изделий. Ее составляют на отдельных листах на каждую сборочную единицу ГОСТ 2.106 (форма 1) в соответствии с рисунком 7. Основная надпись для заглавного и последующих листов спецификации выполняют по ГОСТ 2.104-2006 (форма 2 и 2а).

70 63  $10.$  $22$ Кол. Приме-<br>чание **Обозначение** Наименование 8 min 797 O, Тров  $\frac{2}{\pi}$ конт imñ  $10<sup>10</sup>$  $17$ 23  $15$ 70 50 210

форма 1

Рисунок 7

Сюда вносят составные части, входящие в специфицируемое изделие, а также конструкторские документы, относящиеся к этому изделию и его неспецифицируемым составным частям.

Спецификация состоит из разделов, которые располагаются в такой последовательности:

- *документация;*
- *комплексы;*
- *сборочные единицы;*
- *детали;*
- *стандартные изделия;*
- *прочие изделия;*
- *материалы;*
- *комплекты.*

Наличие тех или иных разделов определяется составом специфицируемого изделия.

Наименование каждого раздела указывают в виде заголовка в графе «Наименование» и подчеркивают тонкой сплошной линией. Разделы выделяют свободно строкой (сверху и снизу). В раздел «Документация» вносят все документы, составляющие выполненную учебную работу. К ним относятся чертежи всех видов (сборочные, общего вида, монтажные и др.), схемы ( гидравлические, кинематические, электрические и др.), расчеты, пояснительные записки и т.д.

В разделе «Сборочные единицы» и «Детали» вносят сборочные единицы и детали, непосредственно входящие в специфицируемое изделие.

В разделе «Стандартные изделия» вносят изделия, применяемые не по основным конструкторским документам, а по нормативным документам.

В разделе «Материалы» вносят все материалы, непосредственно входящие в специфицируемое изделие, и записывают их в следующей последовательности:

- *металлы черные;*

- *металлы магнитоэлектрические;*

- *металлы цветные, благородные, редкие;*

- *кабели, провода и шурупы;*
- *пластмассы;*
- *лесоматериалы;*
- *резиновые и кожевенные материалы;*
- *минеральные, керамические и стеклянные;*
- *лаки, краски, нефтепродукты и химикаты;*
- *прочие материалы.*

В раздел «Комплекты» вносят ведомость эксплуатационных документов и комплекты, входящие в специфицируемое изделие, и записывают их в такой последовательности:

- *ведомость эксплуатационных документов;*
- *комплект монтажных частей;*
- *комплект сменных частей;*
- *комплект запасных частей;*
- *комплект инструмента и принадлежностей;*
- *комплект укладочных средств;*

- *прочие комплекты.*

# 8 ОФОРМЛЕНИЕ ПЕРЕЧНЯ ЭЛЕМЕНТОВ

Перечень элементов помещают на первом листе схемы или выполняют в виде самостоятельного документа.

Перечень документа выполняют в виде таблицы в соответствии с рисунком 8, заполняемой сверху вниз.

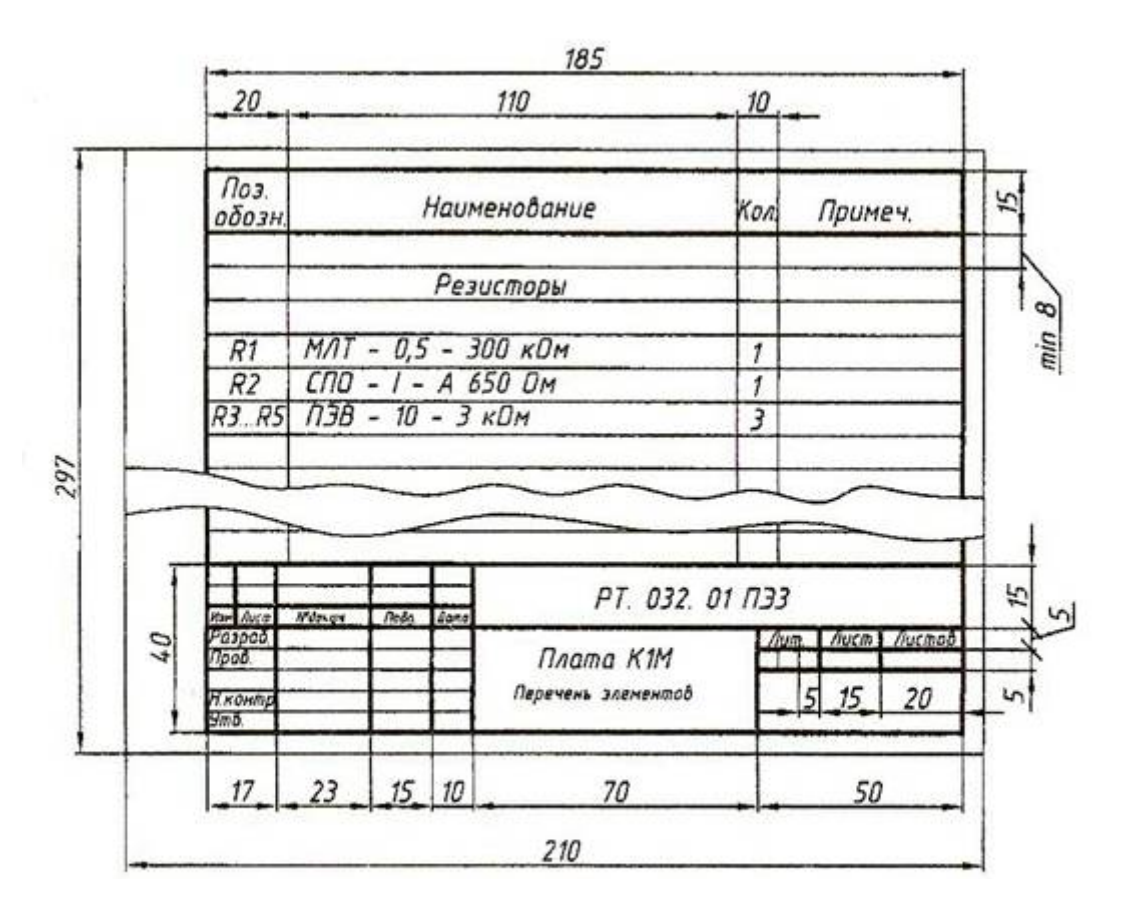

Рисунок 8

В графах таблицы указывают следующие данные:

в графе «Поз. Обозначение» ‒ позиционные обозначения элементов, устройств и функциональных групп;

в графе «Наименование»:

‒ для элемента (устройства) – наименование в соответствии с документом, на основании которого этот элемент (устройство) применен, и обозначение этого документа (основной конструкторский документ, государственный стандарт, отраслевой стандарт, технические условия);

‒ для функциональной группы – наименование;

в графе «Примечание» ‒ рекомендуется указывать технические данные элемента (устройства), не содержащиеся в наименовании.

При выполнении перечня элементов на первом листе схемы его располагают, как правило, над основной надписью.

Расстояние между перечнем элементов и основной надписью должно быть не менее 12 мм.

*Продолжение перечня элементов помещают слева от основной надписи, повторяя головку таблицы.*

При выпуске элементов в виде самостоятельного документа его код должен состоять из буквы «П» и кода схемы, к которой выпускают перечень, например, код перечня элементов к гидравлической принципиальной схеме – ПГ3. *При этом в основной надписи (графа 1) указывают наименование изделия, а также наименование документа «Перечень элементов».*

Перечень элементов записывают в спецификацию после схемы, к которой он выпущен.

Перечень элементов в виде самостоятельного документа выполняют на формате А4. Основная надпись и дополнительные графы к ней выполняют по ГОСТ 2.104 (форма 2 и 2а). Пример заполнения перечня элементов приведен в ПРИЛОЖЕНИИ Л.